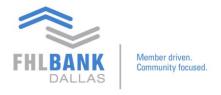

## **Introduction: Safekeeping Nexus9 Video Series**

The Safekeeping Nexus9 video series was created to help members gain a deeper understanding of the functionality of Nexus9 and to help answer questions about the platform. The short videos are meant to be reference guides and will not replace a direct inquiry to FHLB Dallas staff.

The library and videos will be updated with new material based on feedback we receive.

The following topics will be addressed in the video series:

- Login, preference setup and basic navigation
- New account structure
- Broker setup
- Trade entry
- Pledge entry
- Reporting
  - Adding totals
  - Excluding pledge entries from totals
  - Email setup for scheduling and scheduling of reports
  - Holdings
  - Income projection reporting
  - Third party holdings
  - Billing statement

If you have any questions or would like to suggest a topic, please contact Processing at 214.441.8010 or processing@fhlb.com.